### **computer knowledge-dos mcq online test-paper3**

**While working with MS-DOS, which command is used to display the contents of a file and pause the display after each screenful of information?**

- <sup>A</sup> TYPE filename | MORE
- $\boxed{B}$  CAT filename | MORE<
- $\boxed{C}$  CAT filename | pg
- $\overline{D}$  MORE filename

# **Answer :** A

### **Match the device driver HIMEM.SYS to its operation**

<sup>A</sup> Supports (ANSI) terminal emulation B Manages the use of extended memory <sup>C</sup> Uses expanded memory on an 80386 processor D Supports code page switching

### **Answer :** B

### **Match the device driver HIMEM.SYS to its operation**

<sup>A</sup> Supports (ANSI) terminal emulation B Manages the use of extended memory <sup>C</sup> Uses expanded memory on an 80386 processor

 $\boxed{D}$  Supports code page switching

### **Answer :** B

### **If you need to duplicate the entire disk, which command will you use?**

 $\boxed{A}$  Copy  $\boxed{B}$  Diskcopy  $\overline{C}$  Chkdsk  $\boxed{\mathsf{D}}$  Format

### **Answer :** B

### **Which of the following extensions suggest that the file is a backup copy**

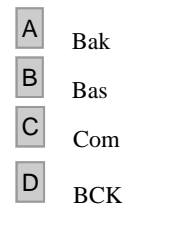

### **Answer :** A

**Which command lists the contents of current directory of a disk**

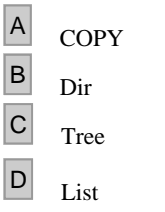

# **Answer :** B

**Which command creates a directory or subdirectory?**

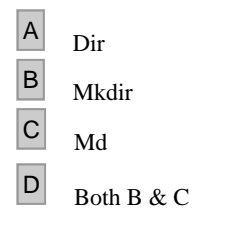

### **Answer :** D

#### **Which command displays current directory name or change from one to another?**

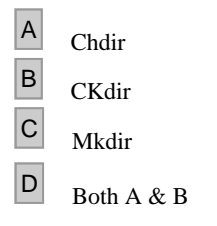

# **Answer :** A

#### **Which command is used to delete the directory that is empty?**

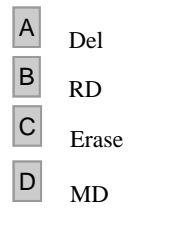

### **Answer :** B

**An entire path name, consisting of several sub-directory names can contain upto \_\_ character**

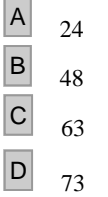

## **Answer :** C

### **Maximum length of DOS command using any optional parameter is \_\_\_ characters**

 $\begin{array}{|c|c|}\n\hline\nA & 24 \\
\hline\nB & 48\n\end{array}$  $\begin{array}{c|c}\n\mathbf{B} & 48 \\
\hline\n\mathbf{C} & 12\n\end{array}$ <sup>C</sup> 127

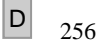

# **Answer :** C

## **In which version of DOS. CHKDSK command has been changed to SCANDISK?**

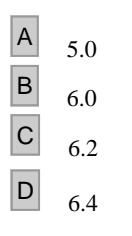

# **Answer :** C

### **CHKDSK command is used to \_\_\_?**

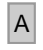

 $\overrightarrow{A}$  Analyze the hard disk error

- B Diagnose the hard disk size
- <sup>C</sup> Report the status of files on disk
- $\boxed{\mathsf{D}}$  Both A & C

# **Answer :** D

### **To copy the hidden system files of DOS to another disk you can use the command**

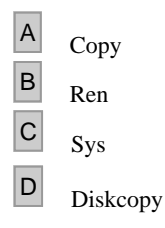

# **Answer :** C

### **Disk copy command in DOS is used to**

- 
- $\begin{array}{|c|c|}\nA & \text{Copy a file}\n\end{array}$
- B Copy contents of one floppy disk to another
- C Copy contents of CD-ROM to another
- $\overline{D}$  All of the above

### **Answer :** B

### **SYS command is used to**

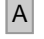

- A Copy DOS system files to new disk
- B Copy DOS configuration files to a new disk

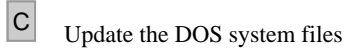

D None of above

### **Answer :** A

#### **While working with MS-DOS which key is used to get the previous command used?**

![](_page_3_Picture_133.jpeg)

### **Answer :** A

#### **FAT stands for \_\_\_?**

 $\overline{A}$  File Allocation Table **B** File Activity Table <sup>C</sup> File Accommodation Table D File Access Type

### **Answer :** A

#### **xcopy command can copy**

- <sup>A</sup> Individual files or group of files <sup>B</sup> Directories including subdirectories C To diskette of a different capacity  $\boxed{\text{D}}$  All the above w.freeonlinetest.in
- 

# **Answer :** D

#### **Full form of MS-DOS is**

- A Micro System Disk Operating System
- **B** Micro Simple Disk Operating System
- C Micro Soft Disk Operating System
- D Micro Sort Disk Operating System

**Answer :** C